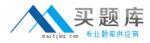

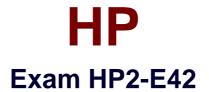

# **HP Visual Collaboration Technical**

Version: 6.0

[Total Questions: 51]

http://www.maitiku.com QQ:860424807

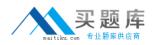

## **Question No:1**

What should you do when you cannot resolve an issue?

- **A.** Attempt to format and recover the user's operating system.
- B. Generate a Diagnostics report (zip file) and forward to the next level of support analyst.
- **C.** Attempt to un-install and re-install the software.
- **D.** Attempt to replace suspected faulty hardware.

#### Answer: A

**Question No : 2** 

How do you access the Portal Maintenance page?

A. from the Portal Server Shell account

B. from the Manager Admin page, by selecting the Settings tab and then Maintenance

**C.** from the Portal Super Admin account, by selecting the Settings tab and then Maintenance

D. from the Portal Admin account, by selecting the Settings tab and then Maintenance

## Answer: B

## **Question No:3**

How do you access the Portal Maintenance page?

A. from the Portal Server Shell account

B. from the Manager Admin page, by selecting the Settings tab and then Maintenance

**C.** from the Portal Super Admin account, by selecting the Settings tab and then Maintenance

**D.** from the Portal Admin account, by selecting the Settings tab and then Maintenance

Answer: B

## **Question No:4**

Which function does the HPVC Router perform?

- A. system administration and component management
- **B.** efficient transport of A/V streams
- **C.** trans-coding to legacy systems
- D. phone bridging to the corporate telephone system

# Answer: C

# **Question No:5**

Which Visual Collaboration product can deliver HD720p60/1080p30?

- A. Visual Collaboration Desktop
- B. Visual Collaboration Room 220
- C. Visual Collaboration Portal and Gateway
- D. Visual Collaboration Room 100

## Answer: C

## **Question No:6**

From the Database Maintenance tab, you are unable to do what?

- A. back up and restore the database
- B. upload a previously saved copy of the database
- **C.** upgrade the database
- D. delete the current database

#### Answer: A

## **Question No:7**

Before deploying the H.323 Gateway, what must you do first?

- **A.** Add a Gateway account using the Admin page on the Portal.
- **B.** Add a Gateway component using the Super account on the Portal.